# **Evidência de Testes**

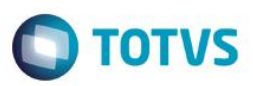

# **Evidência de Testes**

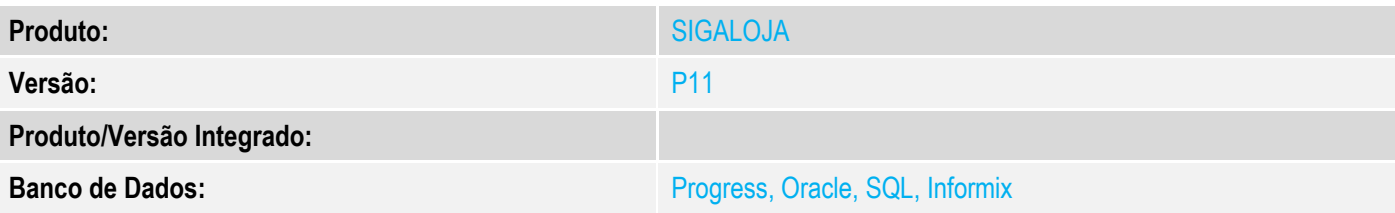

### **1. Evidência e sequência do passo a passo**

#### **Teste Unitário (Codificação)**

#### [Informar uma breve descrição dos testes realizados. O Print Screen de telas é opcional]

1 – Não é possível evidênciar um erro/correção com print de telas, o processo impactava na gravação da SF2. Abaixo evidência de uma venda comum para demonstrar que não houve impacto na finalização da venda/gravação das tabelas envolvidas no processo de venda.

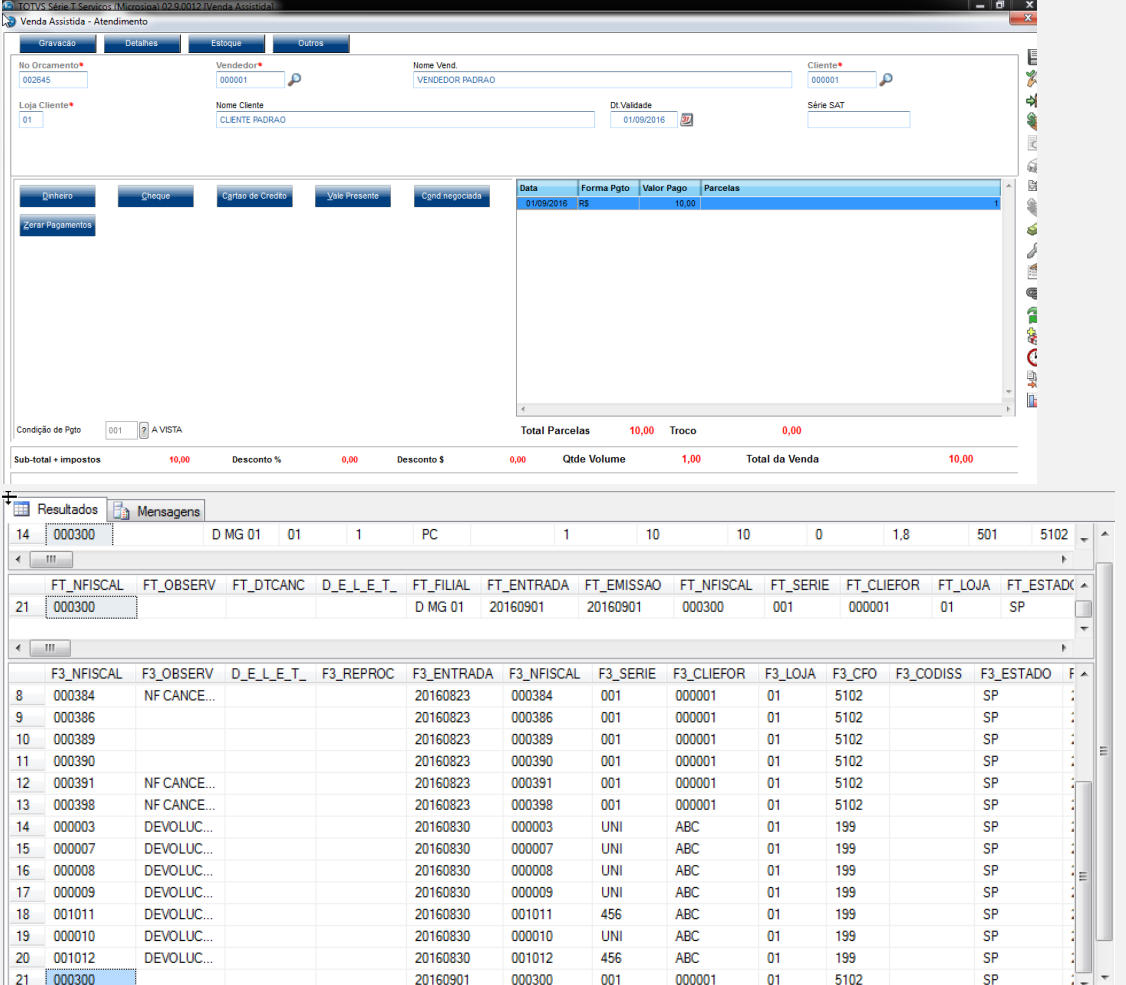

2-Verifique que o processo de venda será concluído conforme esperado.

# **Evidência de Testes**

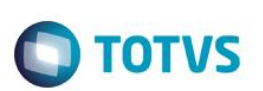

Obs.: Para reproduzir o cenário de gravação era necessário:

- Não possuir o campo L1\_SERSAT no dicionário
- Utilizar NFC-e

Durante o desenvolvimento foi realizado testes simulando um ambiente NFC-e e sem o campo no dicionário, a gravação ocorreu conforme esperado.

#### **Teste Integrado (Equipe de Testes)**

[Descrever a sequência dos testes realizados em detalhes e os resultados atingidos. O Print Screen de telas é opcional]

**Teste Automatizado (Central de Automação)** *[Opcional]* [Informar as suítes executadas e descrever os resultados atingidos]

### **Dicionário de Dados (Codificação)** *[Opcional]*

[O objetivo é incluir o print-screen da tela do dicionário de dados atualizado quando necessário.]

## **2. Outras Evidências**

O objetivo é indicar para a equipe de Testes que a informação criada deve ser validada, como por exemplo, publicação de ponto de entrada, etc.